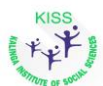

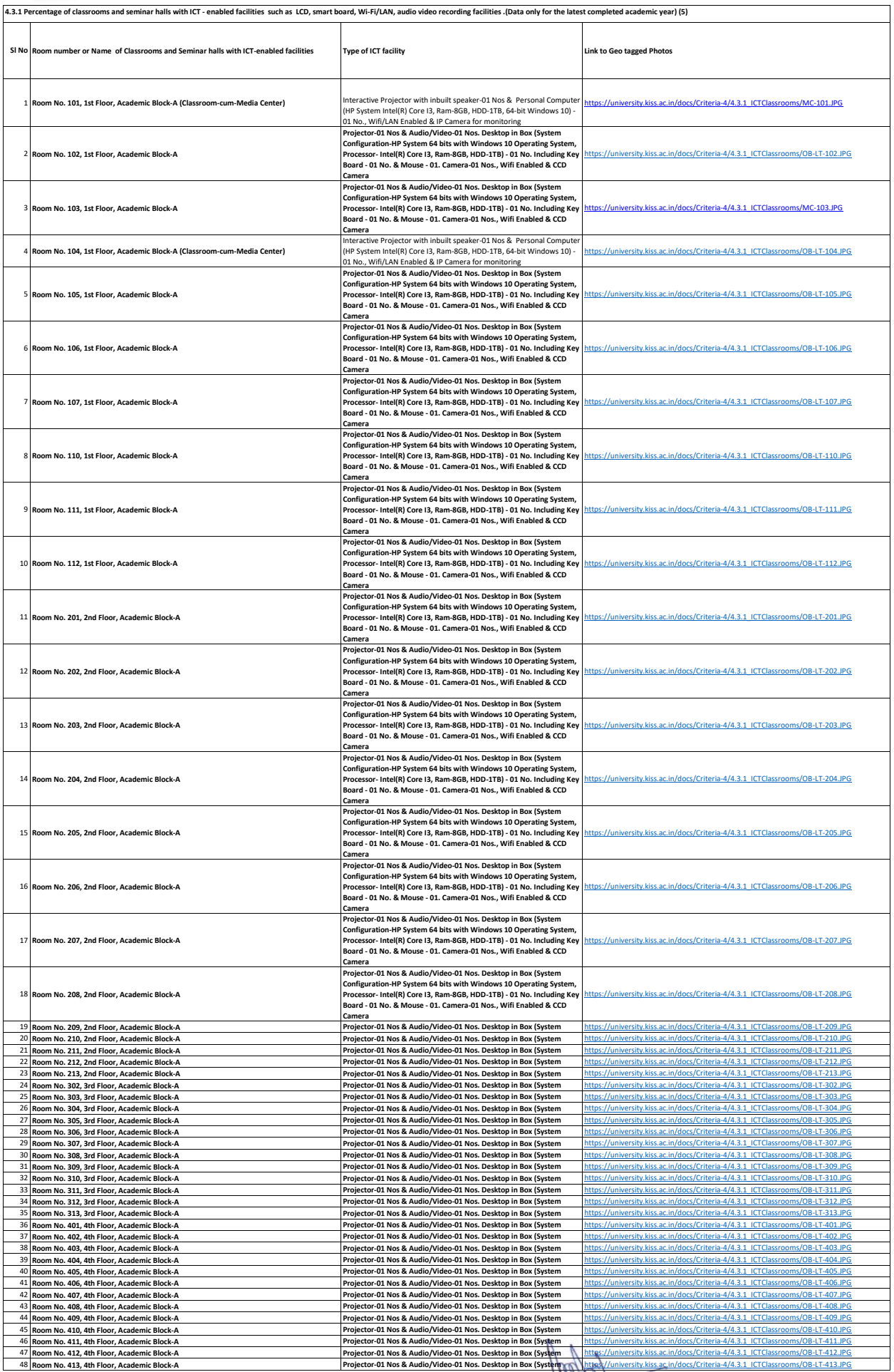

Hyperlinks connect to the Geo-tagged photos of the ICT-facilities<sup></sup>

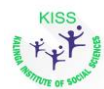

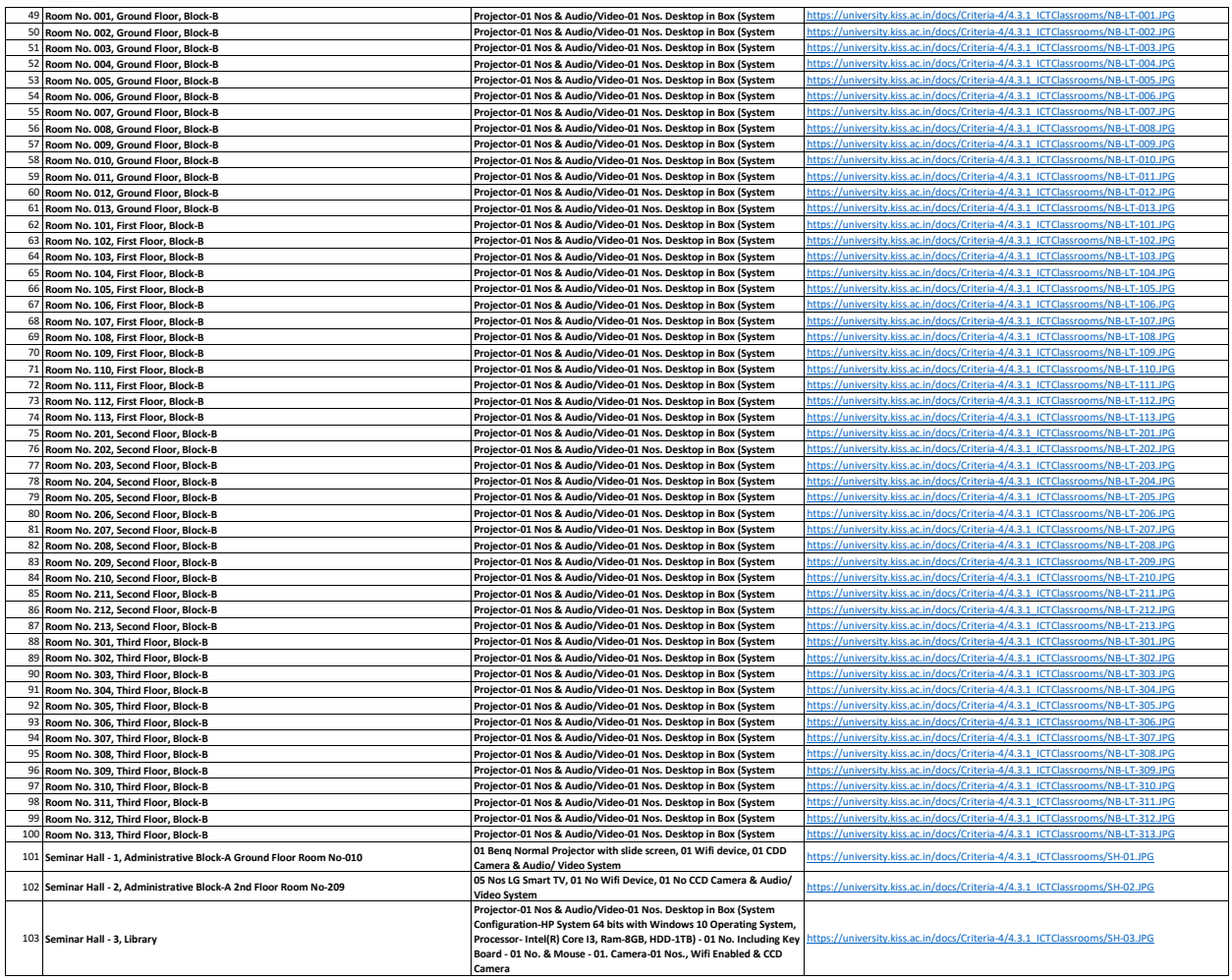

Hyperlinks connect to the Geo-tagged photos of the ICT-facilities

REGISTRAR<br>KISS (Deemed to be University)<br>BHUBANESWAR